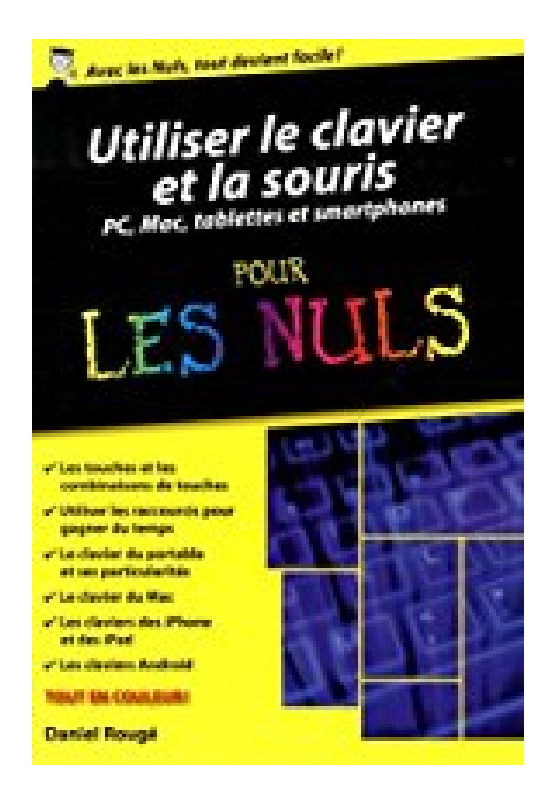

# **Utiliser le clavier et la souris - ordinateurs, tablettes et smartphones poche pour les Nuls**

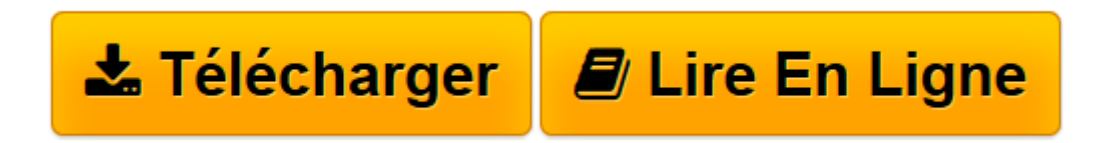

[Click here](http://bookspofr.club/fr/read.php?id=2754070834&src=fbs) if your download doesn"t start automatically

## **Utiliser le clavier et la souris - ordinateurs, tablettes et smartphones poche pour les Nuls**

Daniel ROUGE

**Utiliser le clavier et la souris - ordinateurs, tablettes et smartphones poche pour les Nuls** Daniel ROUGE

**[Télécharger](http://bookspofr.club/fr/read.php?id=2754070834&src=fbs)** [Utiliser le clavier et la souris - ordinateurs, ta ...pdf](http://bookspofr.club/fr/read.php?id=2754070834&src=fbs)

**[Lire en ligne](http://bookspofr.club/fr/read.php?id=2754070834&src=fbs)** [Utiliser le clavier et la souris - ordinateurs, ...pdf](http://bookspofr.club/fr/read.php?id=2754070834&src=fbs)

### **Téléchargez et lisez en ligne Utiliser le clavier et la souris - ordinateurs, tablettes et smartphones poche pour les Nuls Daniel ROUGE**

340 pages Extrait Extrait de l'introduction

Que vous veniez de découvrir votre nouvel ordinateur, ou que vous vous sentiez moyennement à l'aise avec votre machine habituelle, le clavier et la souris qui l'accompagnent ne sont pas (encore) vos amis.

Rassurez-vous : avec ce livre de la collection Poche pour les Nuls, cela va changer !

Je ne vous promets pas que vous allez devenir un ou une pro de la frappe au kilomètre, ou que votre souris va filer sous vos doigts comme une gazelle...

Mais, à l'issue de votre lecture, vous serez capable de maîtriser les touches de votre clavier, de gagner beaucoup de temps dans vos travaux ou vos loisirs informatiques, et de cliquer avec grâce et efficacité.

Bref, vous serez capable de dompter votre ordinateur pour le mettre à votre service, ce qui est évidemment le but recherché.

Comment ce livre est organisé

Rempli de conseils et surtout de manipulations pratiques, ce livre aurait pu être simplement classé par ordre alphabétique ou présenté sous forme de fiches thématiques plus ou moins jetées en vrac. Mais, pour vous aider à mieux vous y retrouver, nous avons choisi de vous proposer un découpage en seize chapitres regroupés en six parties organisées logiquement (enfin, je l'espère).

Première partie : Valse, rock ou techno, mettez le clavier et la souris à votre rythme

Remarquez comme les touches du clavier chantent à leur façon, comme les boutons de la souris cliquent en rythme... Cette métaphore musicale va nous accompagner tout au long de ce livre.

Dans cette première partie, vous allez commencer par vous familiariser avec ces instruments que sont le clavier et la souris. En route pour la première étape : la classe de découverte musicale !

#### Deuxième partie : Faites vos gammes

Dans cette seconde partie, vous allez commencer votre carrière d'artiste. Vous commencerez par tirer des sons du clavier, que ce soit pour écrire, calculer et bien d'autres choses encore. Vous découvrirez ensuite certaines des harmoniques les plus secrètes de votre clavier.

Troisième partie : Chef d'orchestre ? Compositeur ? Les deux ?

C'est ici que vous allez véritablement maîtriser vos instruments, que ce soit pour créer de belles lettres (voire écrire un roman à succès) ou de beaux tableaux, pour arriver le plus vite possible au résultat voulu, ou encore pour prendre pleinement le contrôle de votre ordinateur.

Quatrième partie : Musiques du monde

Il y a clavier et clavier, souris et souris. Selon que vous possédiez un ordinateur de bureau, un ordinateur portable, un PC ou un Mac, il y a des particularités et des différences, que vous devez connaître et bien entendu maîtriser en toutes circonstances.

La partition est la même, la musique doit résonner de la même façon, mais vous n'avez pas toujours exactement le même orchestre devant vous !

Cinquième partie : Comme un écho virtuel

De nos jours, nombre de claviers sont devenus virtuels, que ce soit sur nos smartphones, nos tablettes ou encore nos tablettes.

Que vos préférences aillent à l'orchestre des iPhone et des iPad, ou bien au Android Google Band, vous ne tapez plus, et vous ne cliquez plus : vous touchez ! Cette partie vous aidera donc à mieux toucher sans couler. Présentation de l'éditeur

Avec ce livre tout en couleur, vous allez apprendre à vous familiariser avec le clavier de votre ordinateur, tablette ou smartphone et à dompter le petit rongeur qui lui est associé, j'ai nommé la souris.

#### **Au programme :**

Premier contact avec le clavier Taper des caractères simples Taper des chiffres Utiliser des caractères spéciaux Combiner la frappe de plusieurs touches Les raccourcis clavier Le clavier du portable Le clavier du Mac Le clavier des tablettes Le claviers des smartphones Naviguer dans les fenêtres et les boîtes de dialogue avec la souris

Biographie de l'auteur

**Daniel Rougé** est professeur de mathématiques et a écrit et traduit plus de 60 livres dans différents domaines informatiques. Il utilise le PC depuis son apparition en France en 1982 et connaît les problèmes que rencontrent tous ceux qui sont confrontés pour la première fois au clavier de leur ordinateur.

Download and Read Online Utiliser le clavier et la souris - ordinateurs, tablettes et smartphones poche pour les Nuls Daniel ROUGE #3ND7MB10K58

Lire Utiliser le clavier et la souris - ordinateurs, tablettes et smartphones poche pour les Nuls par Daniel ROUGE pour ebook en ligneUtiliser le clavier et la souris - ordinateurs, tablettes et smartphones poche pour les Nuls par Daniel ROUGE Téléchargement gratuit de PDF, livres audio, livres à lire, bons livres à lire, livres bon marché, bons livres, livres en ligne, livres en ligne, revues de livres epub, lecture de livres en ligne, livres à lire en ligne, bibliothèque en ligne, bons livres à lire, PDF Les meilleurs livres à lire, les meilleurs livres pour lire les livres Utiliser le clavier et la souris - ordinateurs, tablettes et smartphones poche pour les Nuls par Daniel ROUGE à lire en ligne.Online Utiliser le clavier et la souris - ordinateurs, tablettes et smartphones poche pour les Nuls par Daniel ROUGE ebook Téléchargement PDFUtiliser le clavier et la souris - ordinateurs, tablettes et smartphones poche pour les Nuls par Daniel ROUGE DocUtiliser le clavier et la souris - ordinateurs, tablettes et smartphones poche pour les Nuls par Daniel ROUGE MobipocketUtiliser le clavier et la souris - ordinateurs, tablettes et smartphones poche pour les Nuls par Daniel ROUGE EPub

#### **3ND7MB10K583ND7MB10K583ND7MB10K58**